## Inhalt

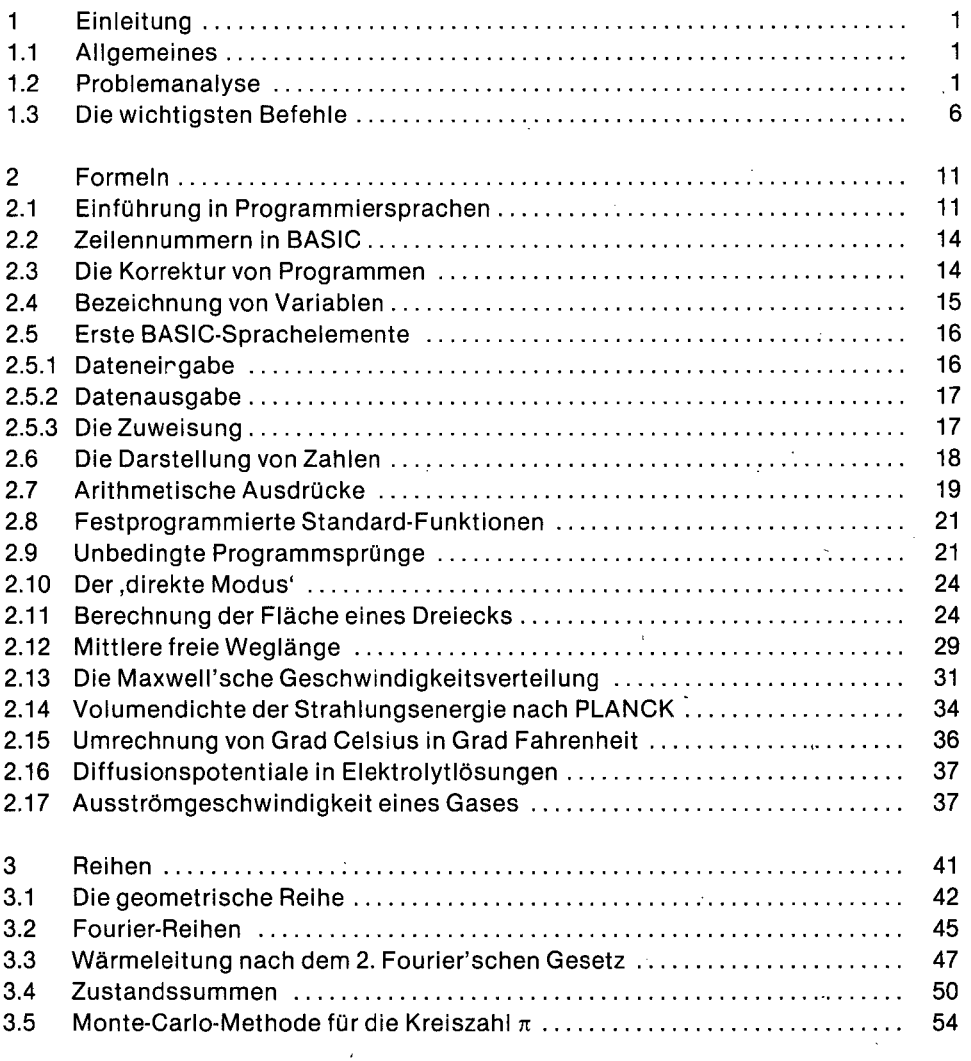

 $\ddot{\phantom{0}}$ 

 $\ddot{\phantom{a}}$ 

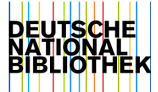

11)<br>1194

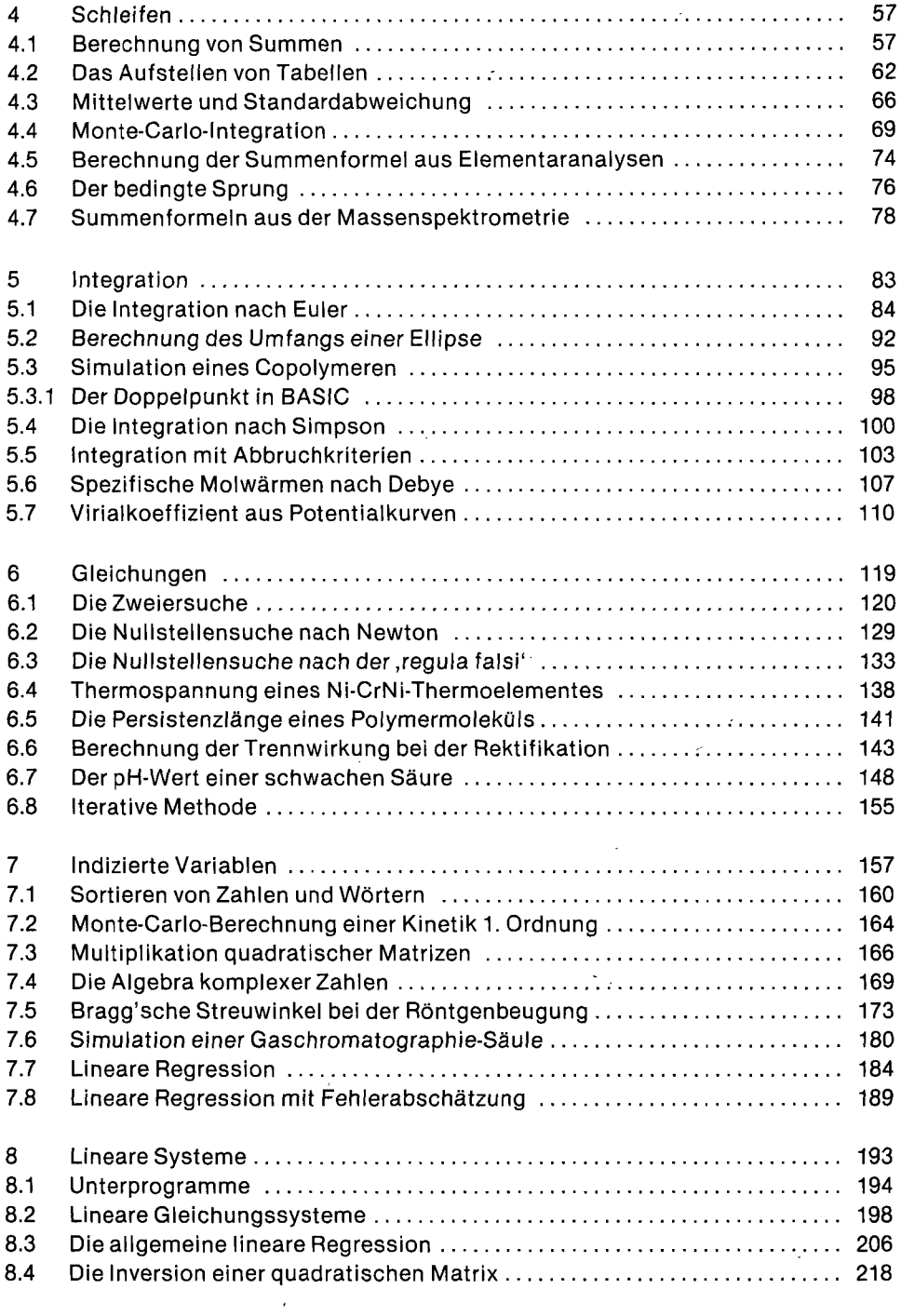

 $\bar{\gamma}$ 

## $\mathsf{Inhalt} \times$

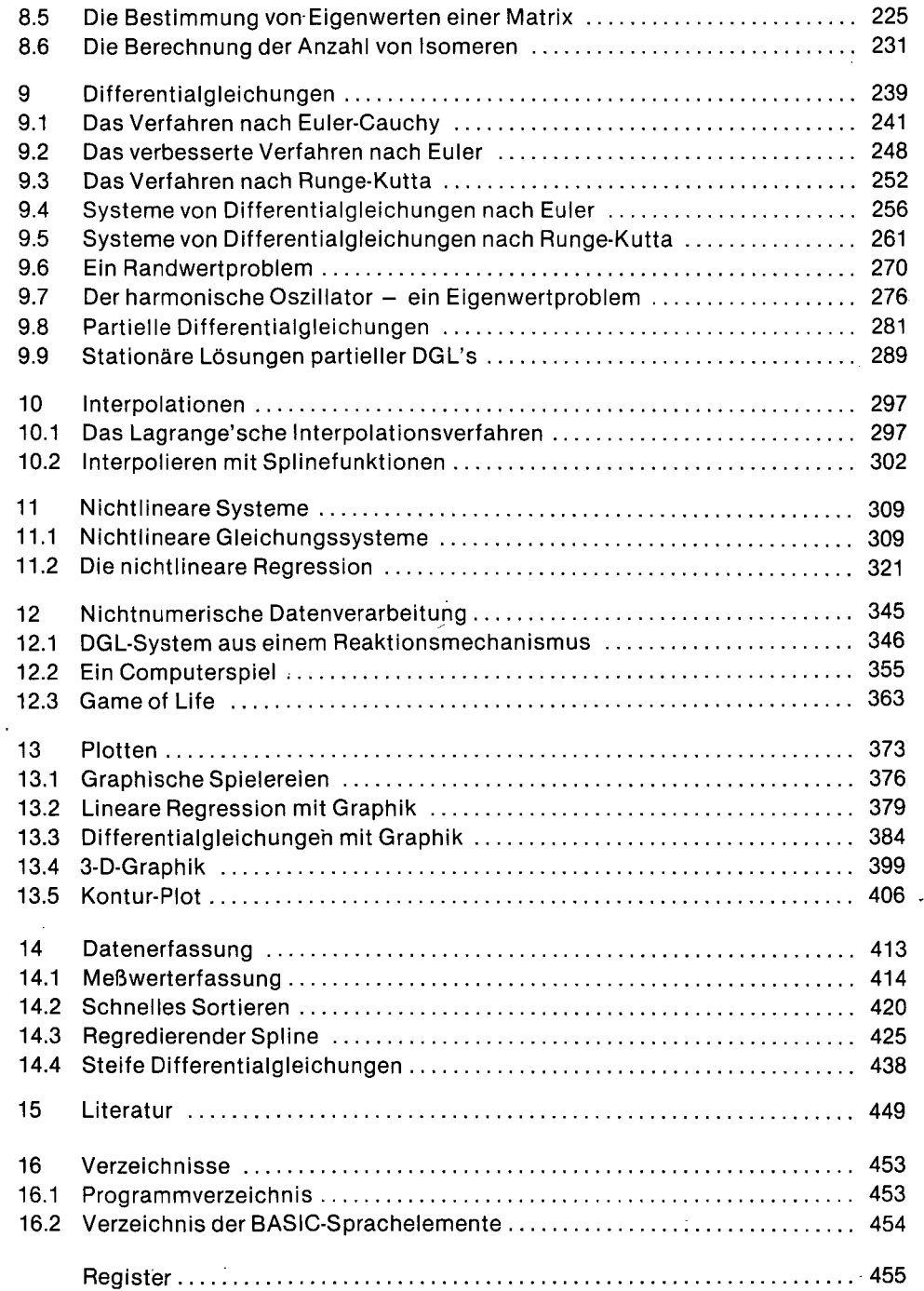

l,